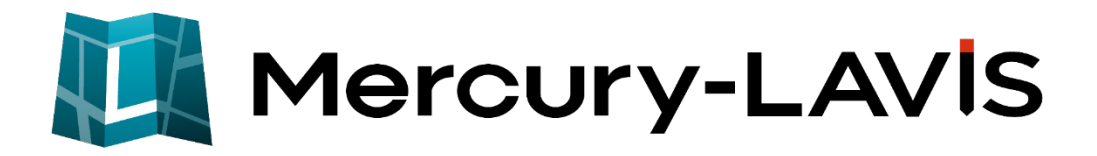

# 新機能 (2024 年 1 月 23 日)

## **Mercury-LAVIS(2024 年 1 月 23 日)の**

## **新機能をご紹介しています。**

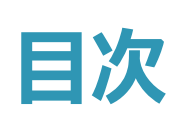

## **新 機 能 Mercury-LAVIS (2024 年 1 月 23 日)**

# **1 事務支援 P.1**

1-1 共有者著名表を追加 \_\_\_\_\_\_\_\_\_\_\_\_\_\_\_\_\_\_\_\_\_\_\_\_\_\_\_\_\_\_\_\_\_\_ 1 1-2 「原因及びその日付」の地番名称

#### **2 公図 CAD P.4**

2-1 地番分割文字の設定 \_\_\_\_\_\_\_\_\_\_\_\_\_\_\_\_\_\_\_\_\_\_\_\_\_\_\_\_\_\_\_\_\_\_ 4

# **3 地籍計算 CAD P.5**

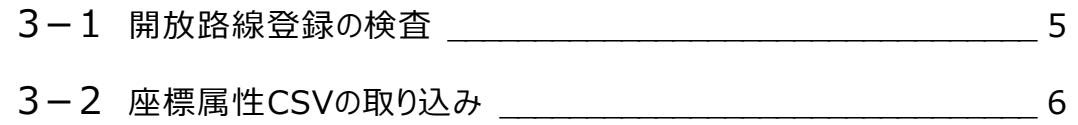

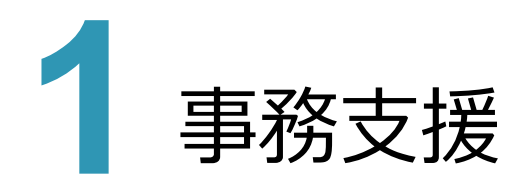

## **1 - 1 共有者著名表を追加**

事務支援の帳票「E工程 Iの「E6:標札等の設置 Iに、「共有者著名表 |を追加しました。

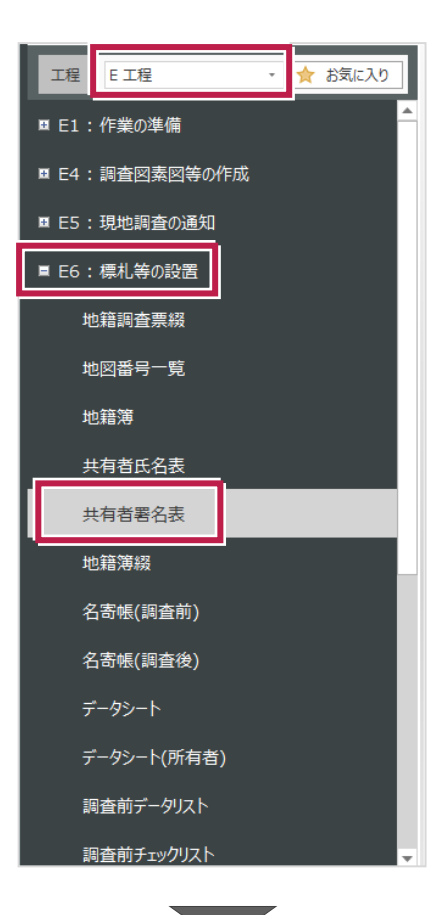

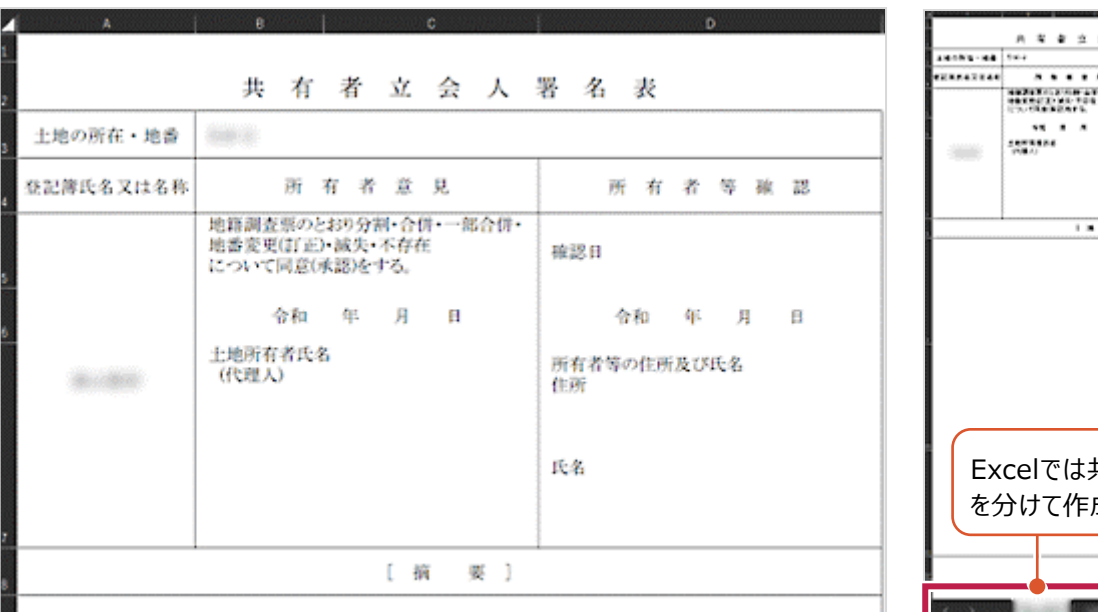

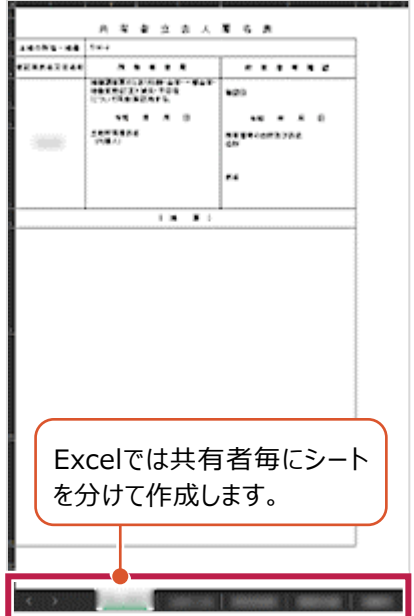

## **- 2 「原因及びその日付」の地番名称の強化**

 地籍簿等の帳票で、「原因及びその日付」に表示される地番名称の「-」(ハイフン)を「番」で表記する設定を設 けました。[設定]-[共通]タブに[原因及びその日付の地番を「番」表記とする]の設定を追加しています。

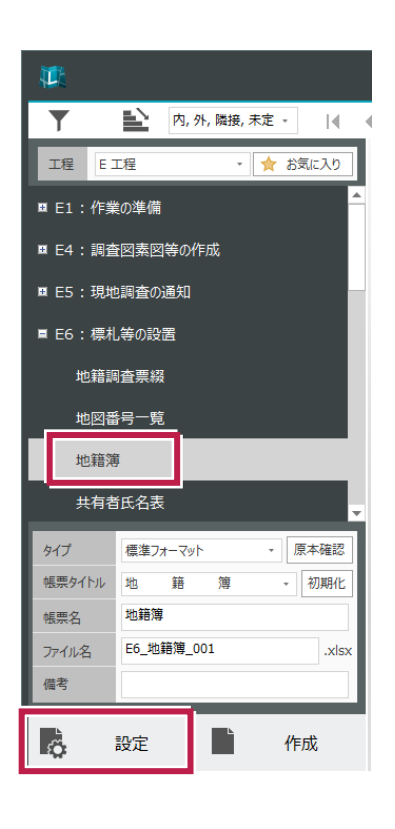

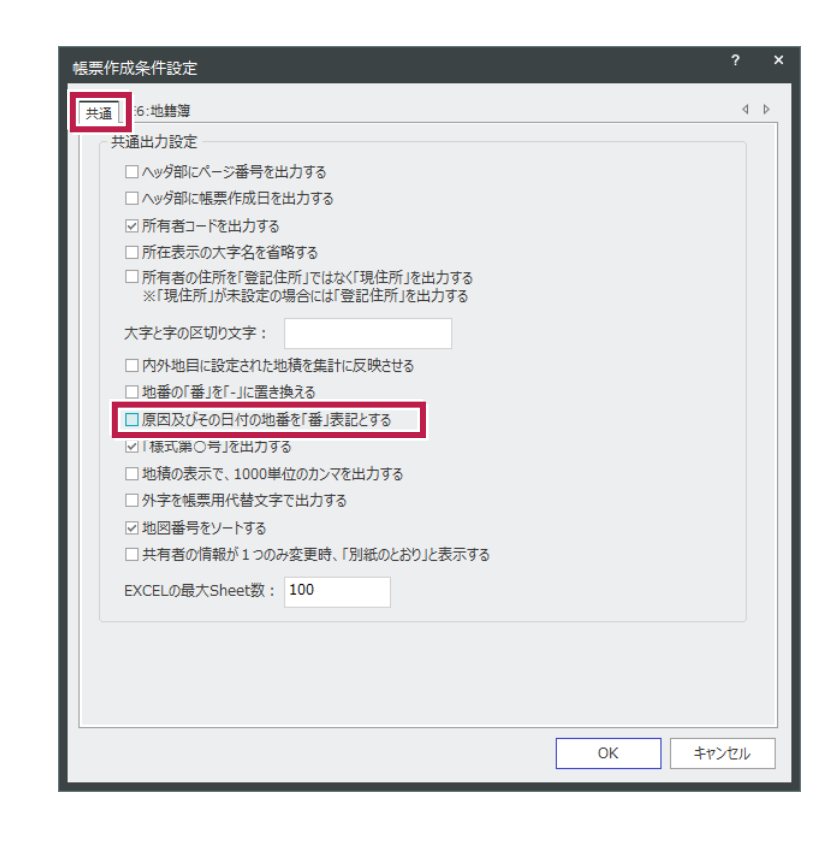

② 国土調査登記情報ファイル(txt)の「表示履歴の変更」に登録される地番名称の「‐」(ハイフン)を「番」で表 記する設定を設けました。[調査後] - [■書込み]の[国土調査登記情報ファイル]に設定を追加していま す。

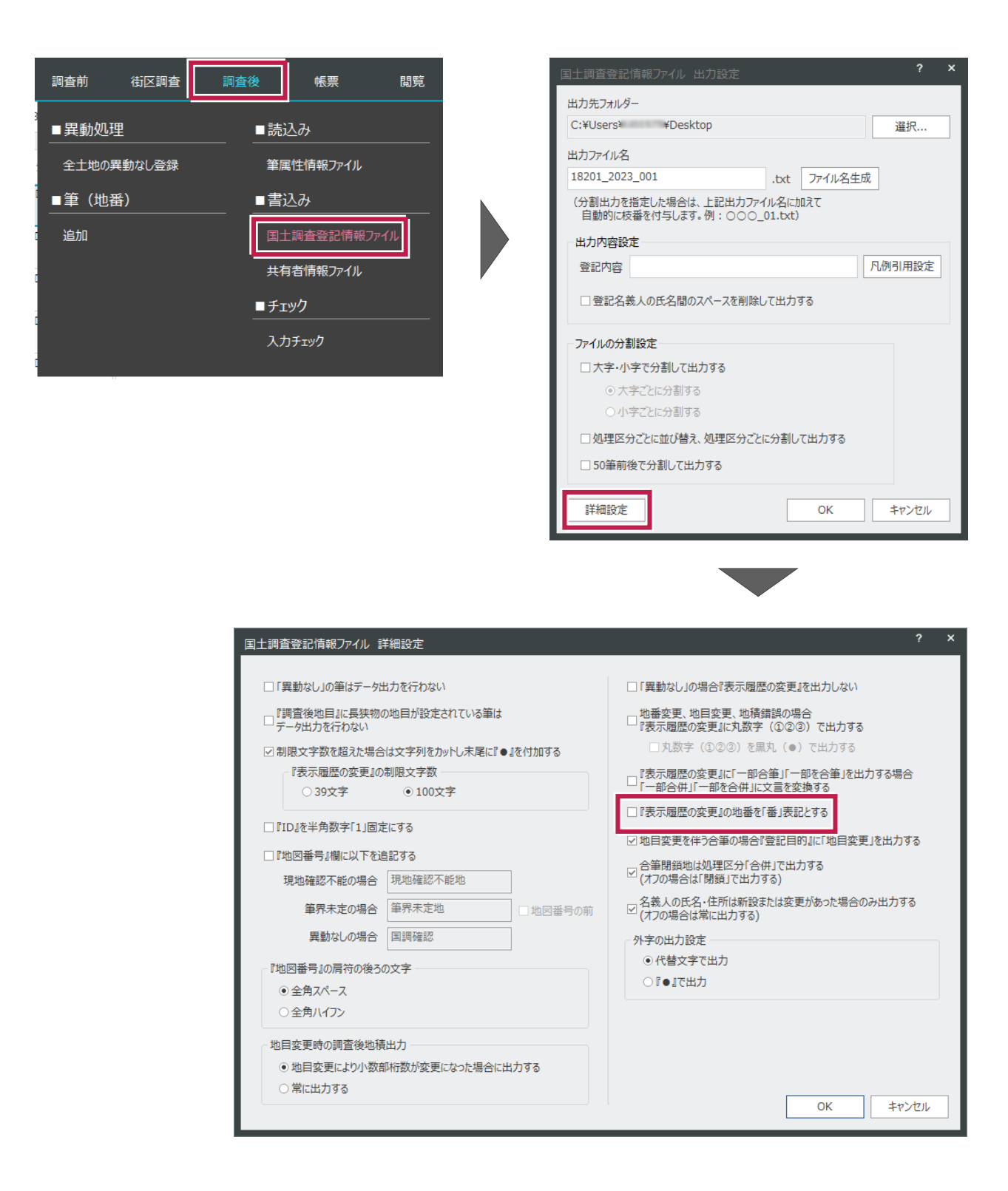

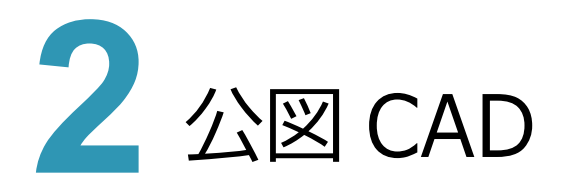

## **2 - 1 地番分割文字の設定**

地図XMLの公図読込みで地番名に使用されている分割文字(V,W,X,Y等)について、「事務支援」の調査前データ 連携等で同一地番として判断ができるように、複数の分割文字を対象とするように改善しました。 (対象となる地番名の例:123-1W1、123-1W2 や 456-1X1(1/2)、456-X2(2/2)・・・等)

[設定] - [詳細設定] - [地番分割文字設定] で「識別文字」を入力できるようにしています。

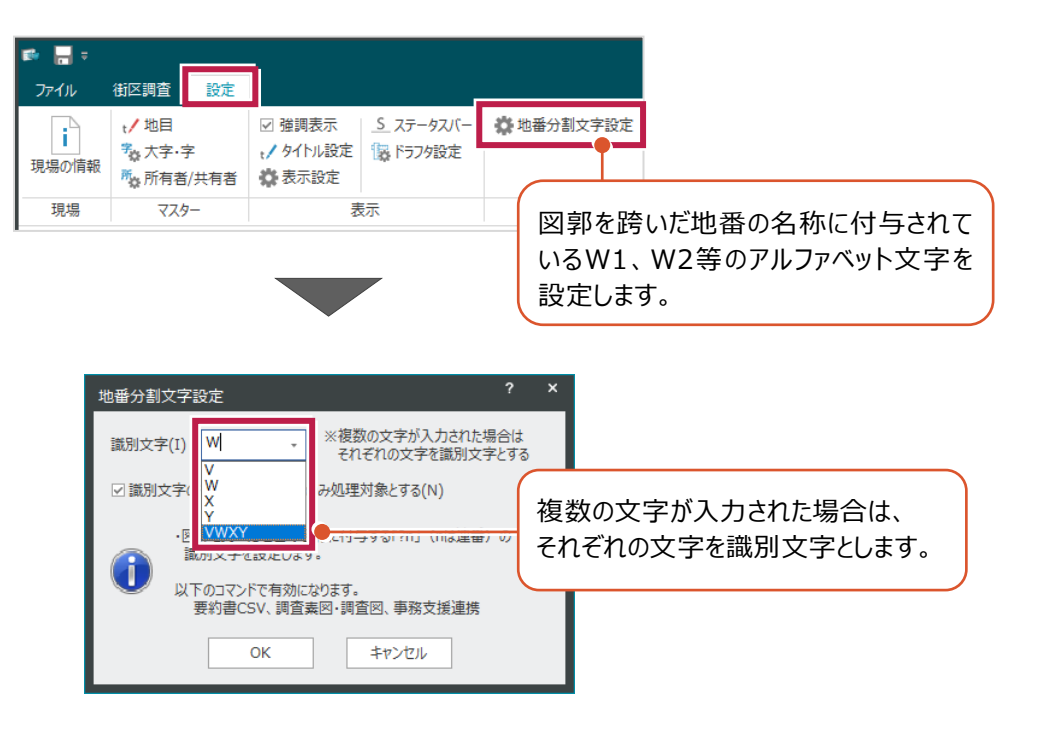

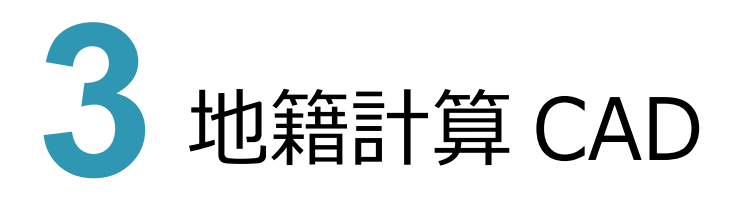

#### **3 - 1 開放路線登録の検査**

点検路線を「閉合」型で登録する際に、検査する機能を追加しました。検査する内容は以下の通りです。

- ① 初点が「結合」路線上の単点・分岐点または既知点であるか。
- ② 後視の辺が前路線の辺上または既知点間であるか。 ※「前路線」とは、若いNoの既存路線で結合・閉合を問いません。

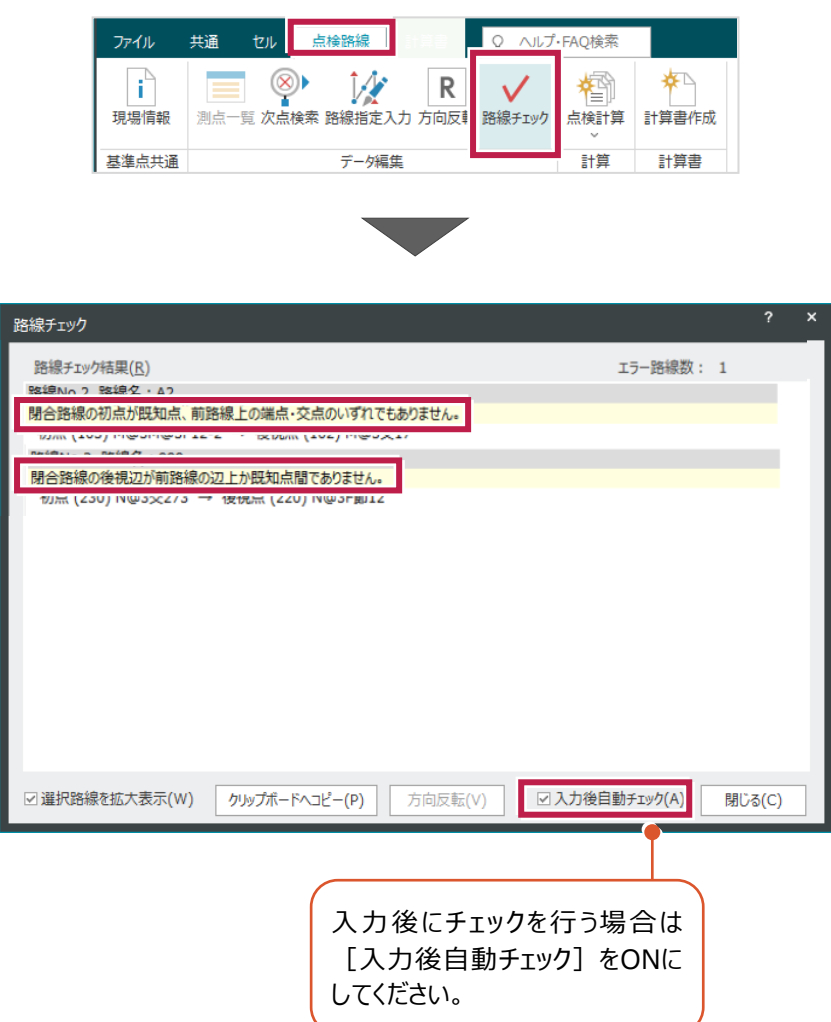

# **3 - 2 座標属性 CSV の取り込み**

外部データとして登録されている「座標属性」のCSVファイルを、LAVISの「座標属性」に登録する機能を追加しました。 [座標管理] - [データ読込み] - [座標属性CSV]でCSVファイルを取り込むようにしています。

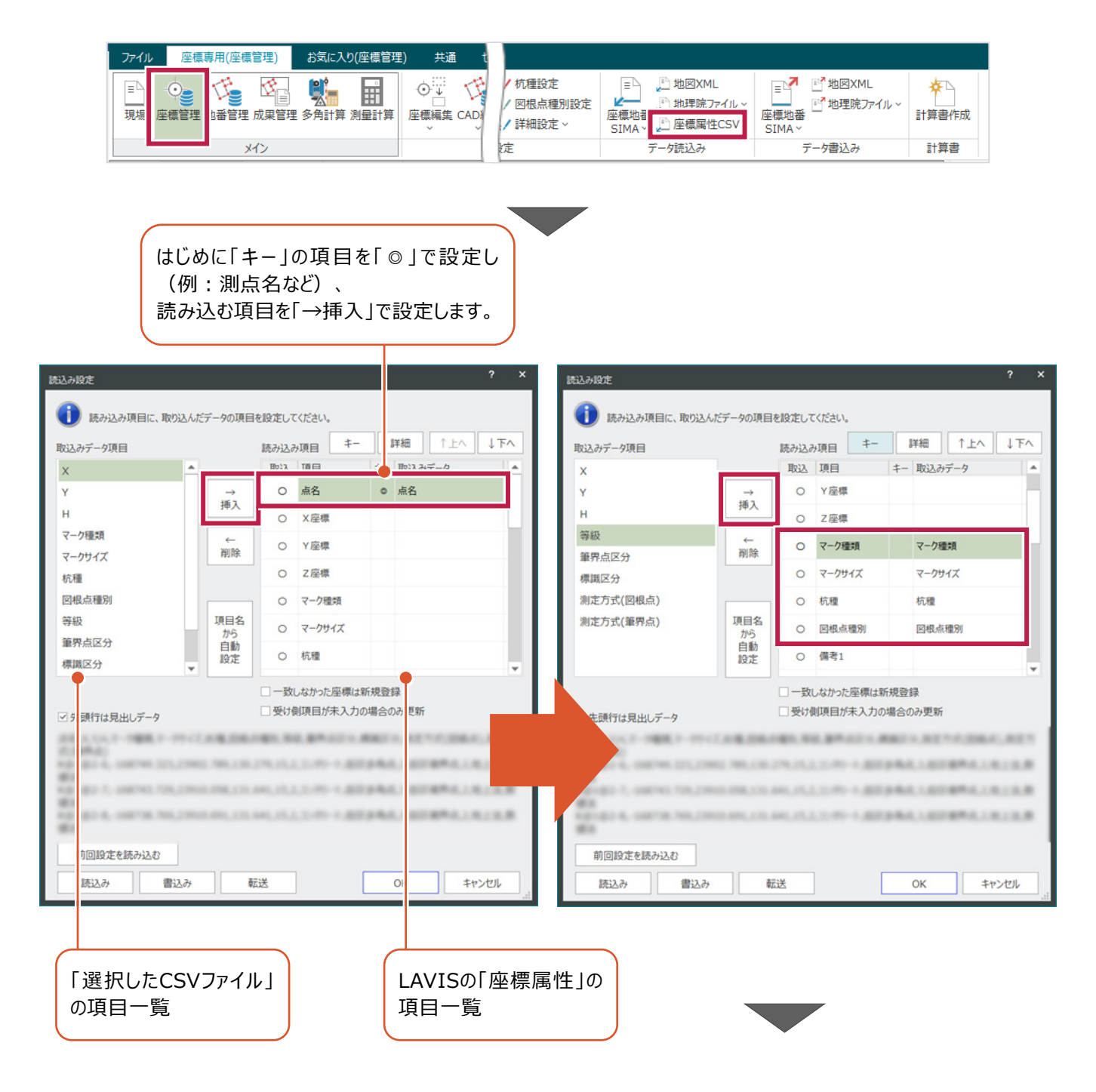

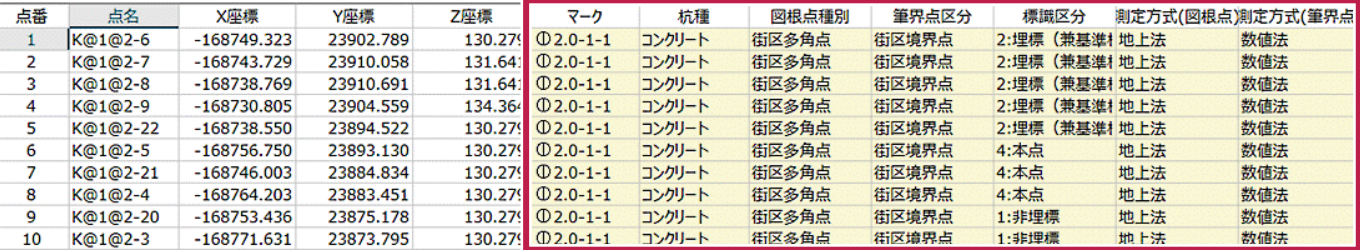